## Flip Connect Yealink T41P Quick User Guide

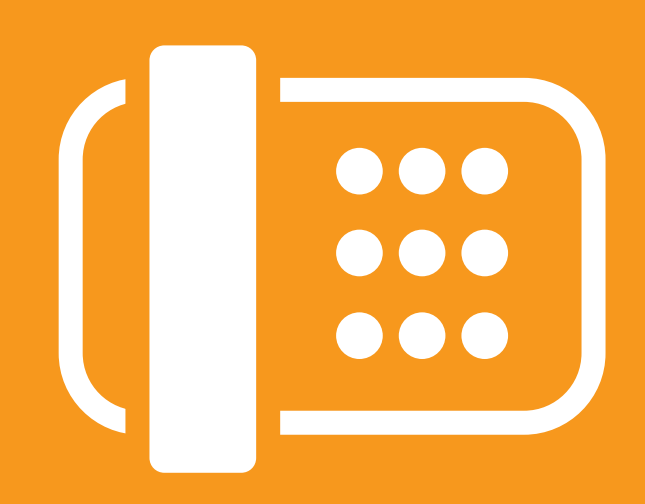

Flip Solutions Ltd t/a Flip Connect The Maltings, Bridge Street, Hitchin Hertfordshire, SG5 2DE

- **t.** 01462 417 999
- 0870 421 5411
- support@flipconnect.co.uk
- www.flipconnect.co.uk

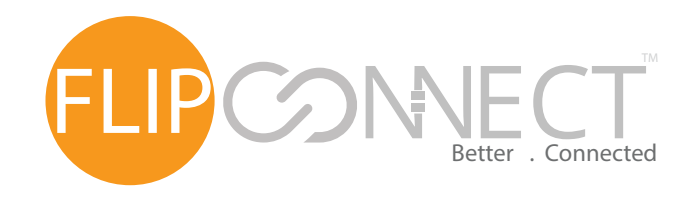

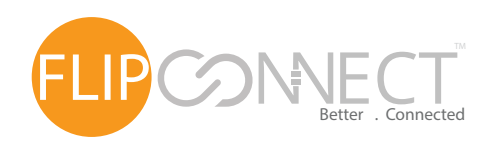

Yealink T41P User Guide

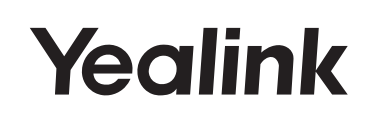

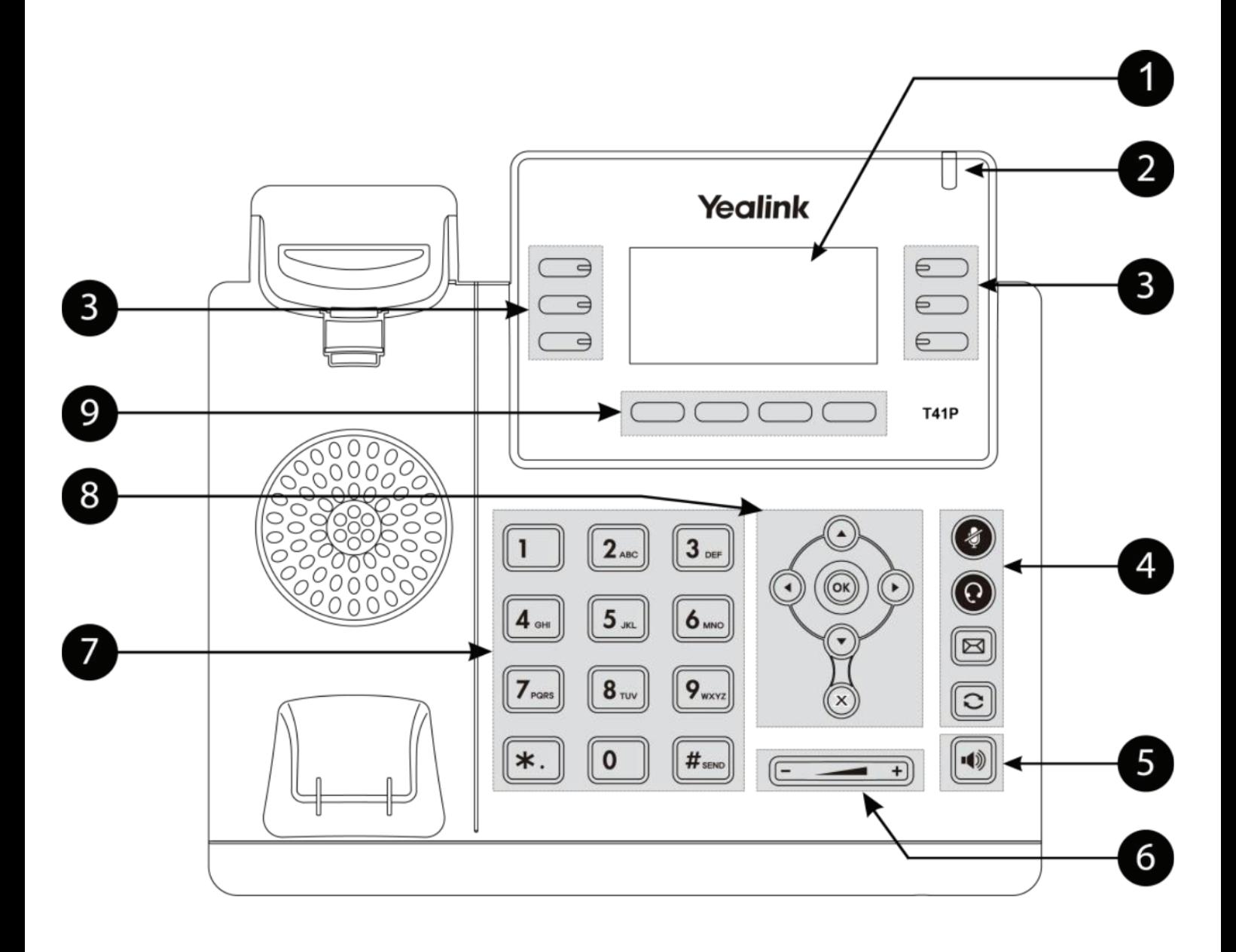

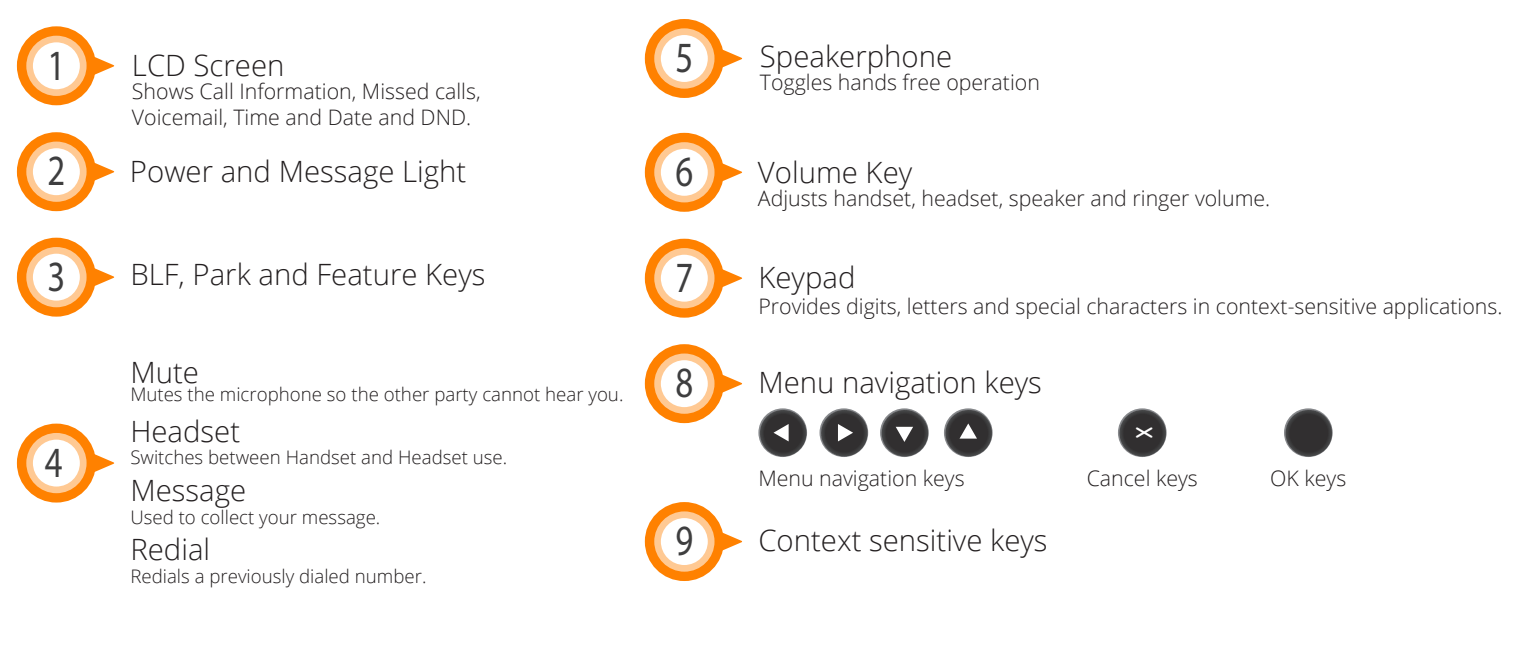

Page 2 of 4 Flip Connect Hosted VoIP – Yealink T41P Quick User Guide www.flipconnect.co.uk/support/userguides

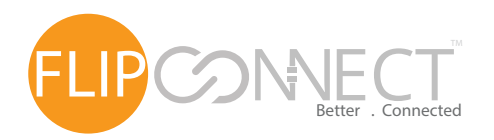

Yealink T41P User Guide

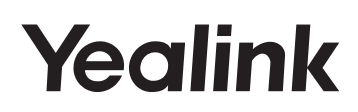

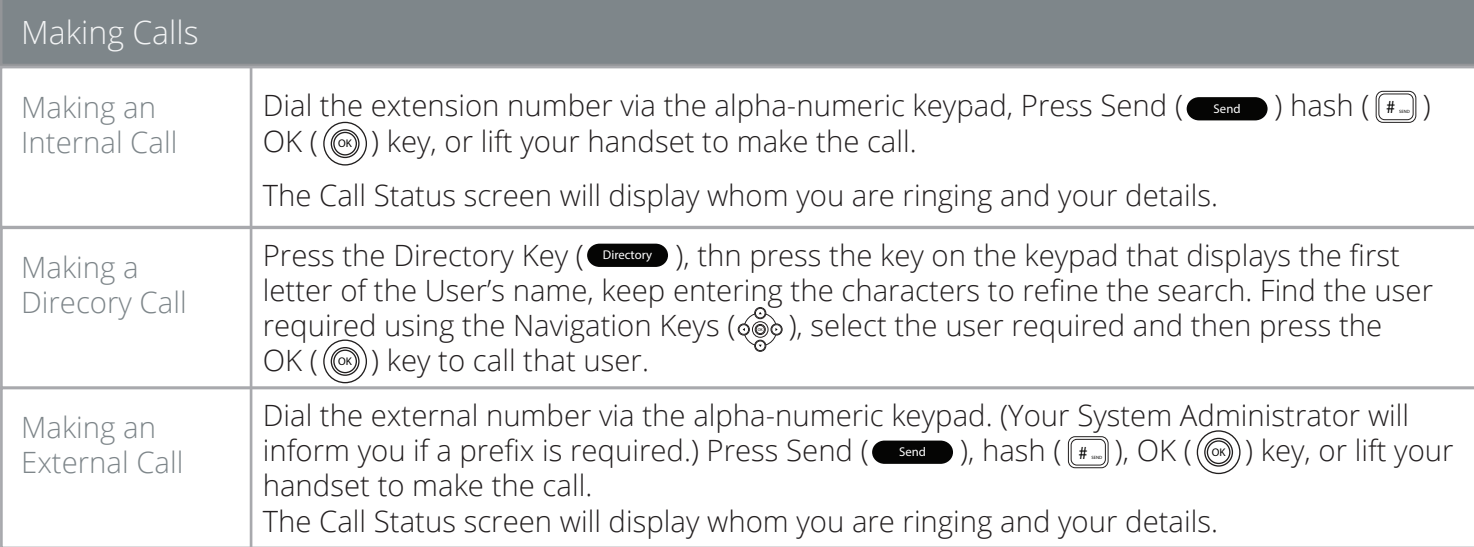

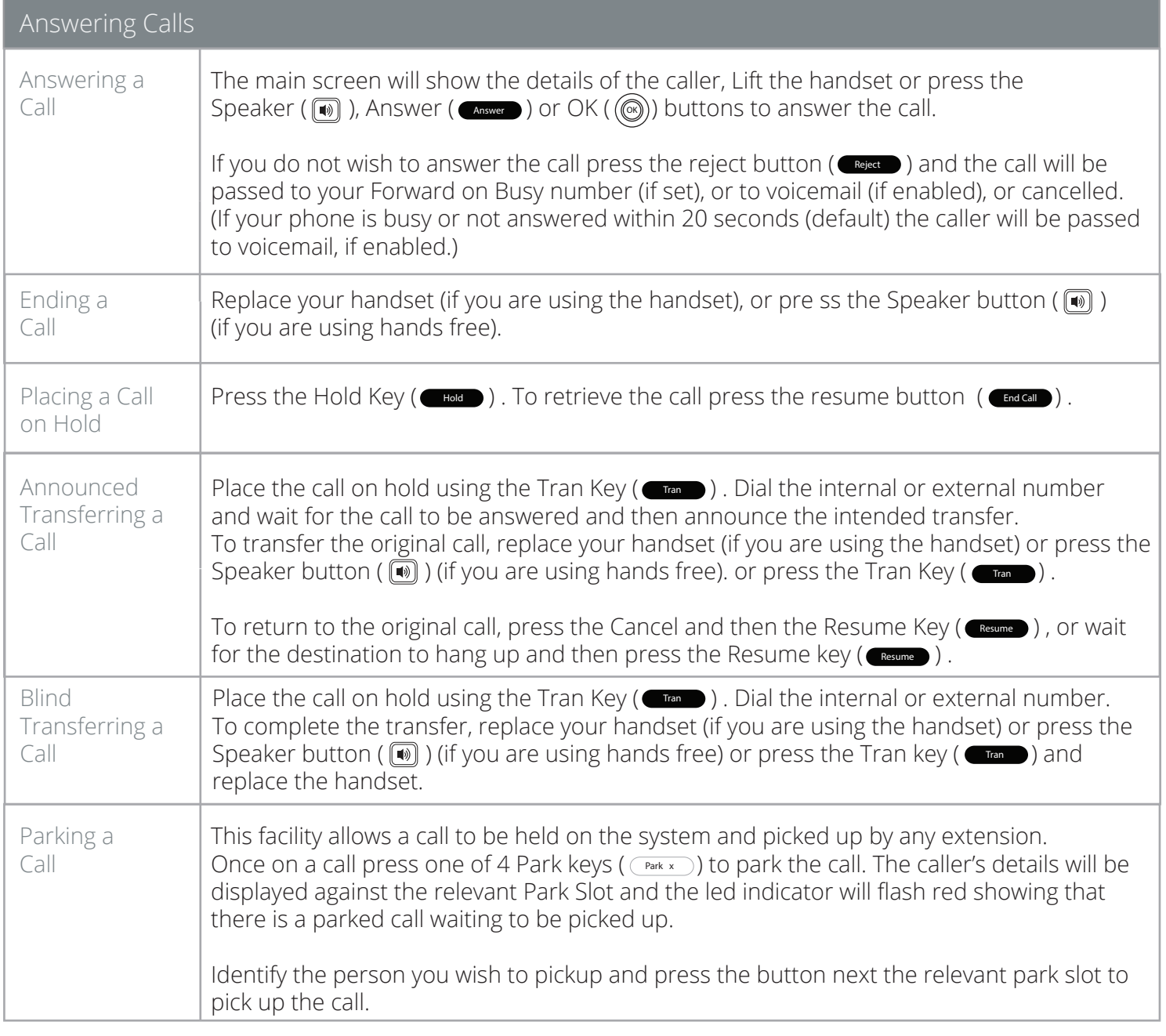

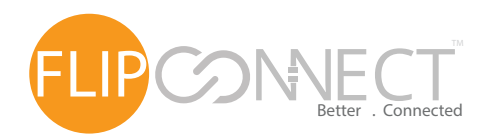

Yealink T41P User Guide

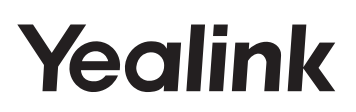

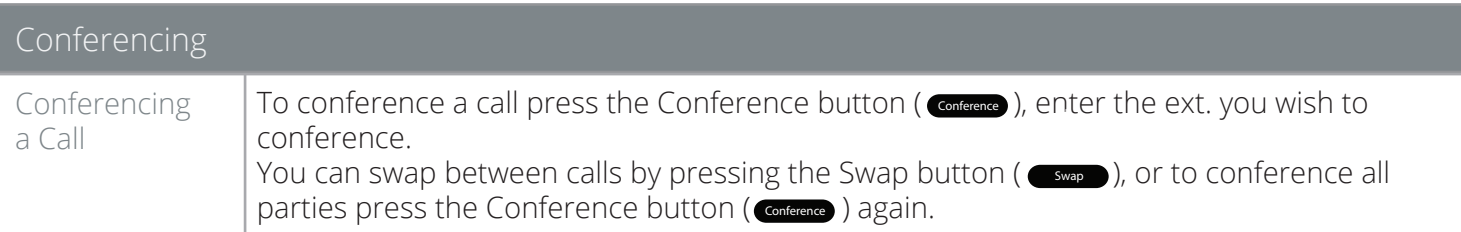

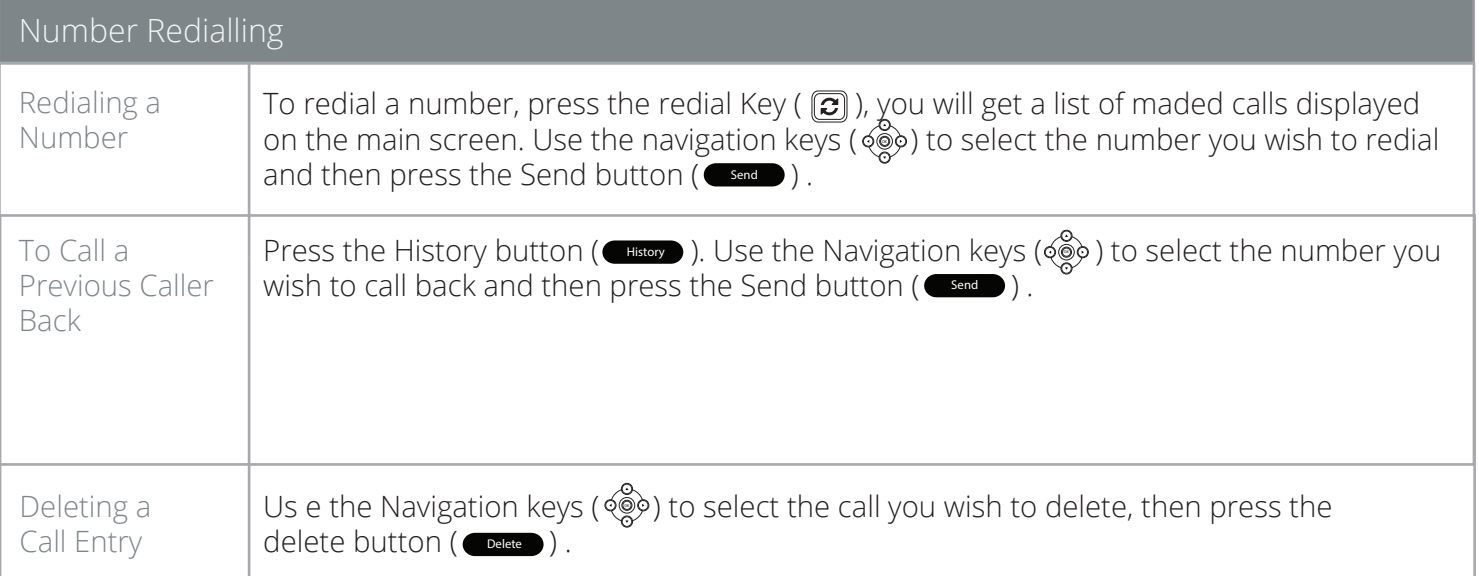

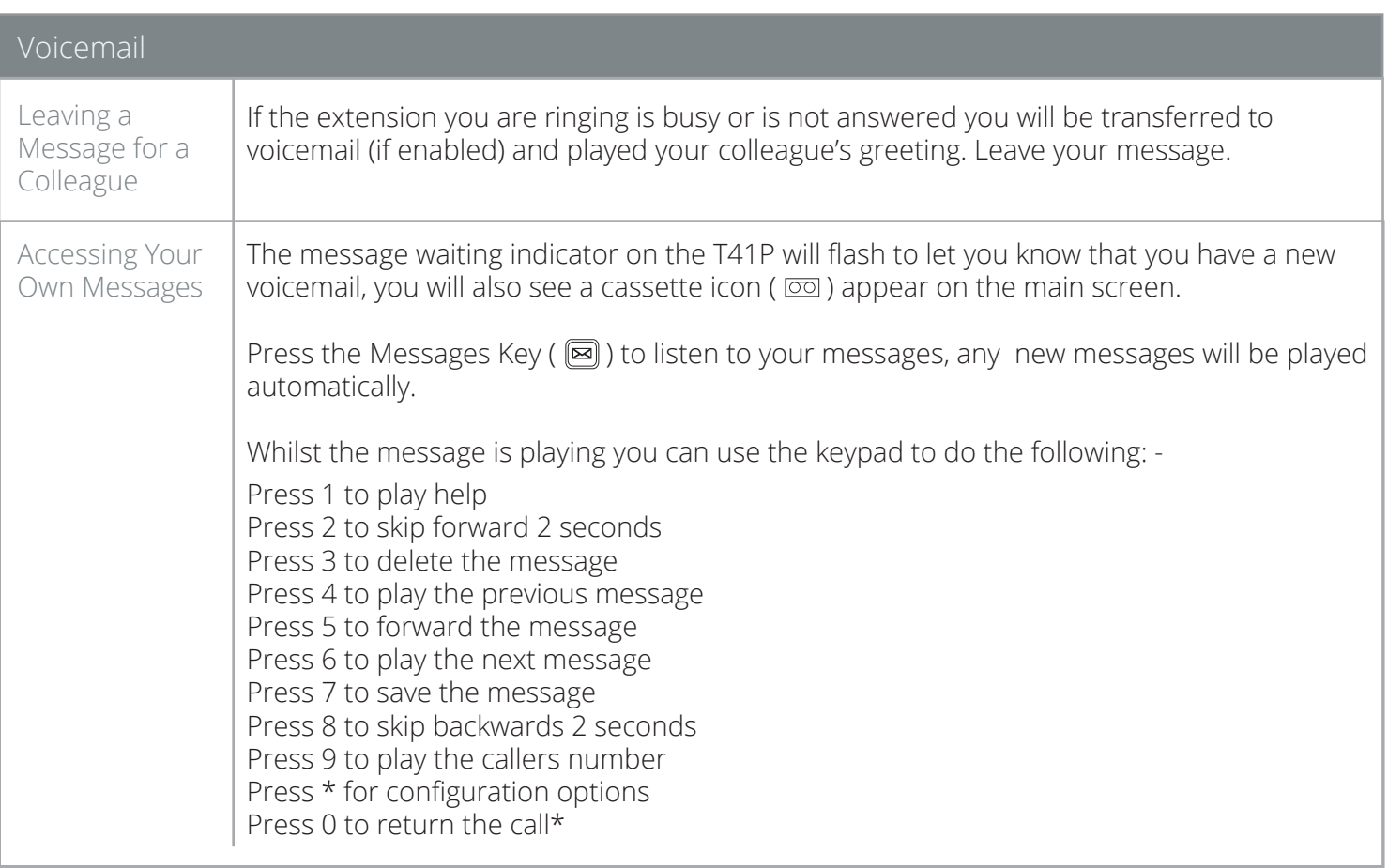